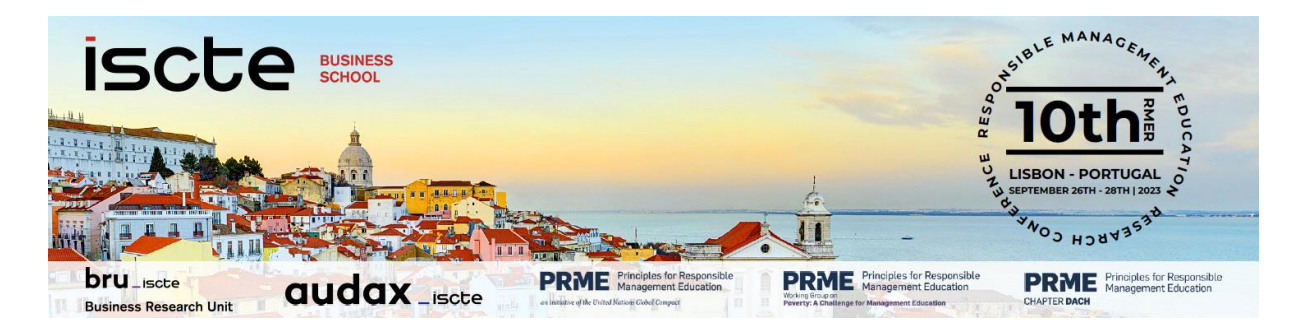

### *Sustainable and Responsible Management:*

*A decade of Integrating Knowledge and Creating Societal Impact through Innovation and Entrepreneurship*

### **TRACK 07:**

**Micro-credentials for responsible and sustainable management education – the next frontier for the generating societal impact**

## **TRACK CHAIR(S)**

**Prof. Dr. Cristian R. Loza Adaui** (Professor of Management and Corporate Social Responsibility, THI Business School; Technische Hochschule Ingolstadt) **Prof. Dr. Elisabeth Fröhlich** (Professor of Strategic Supply Management, CBS International Business School)

# **KEYWORDS**

*Responsible management education, digital micro-credentials, micro-credentials, sustainability education*

## **TRACK HIGHLIGHT**

This track aims to gather scholars and experiences concerning the development and implementation of micro-credentials for sustainable management education.

This track aims to explore and discuss the state of the art of research concerning micro-credentials for sustainable management education across institutional settings.

## **TRACK DESCRIPTION**

Micro-credentials, also known as badges or digital credentials, are small, targeted certifications that demonstrate a person's mastery of a specific skill or knowledge area. They are often delivered online and can be earned through completing short courses, workshops, or other educational experiences.

Micro-credentials can generate societal impact in several ways: They can provide accessible and affordable education opportunities to learners who may not have access to traditional education programs. This can help to bridge educational gaps and promote social equity. Similarly, microcredentials can be targeted to meet specific needs in society, such as workforce development or

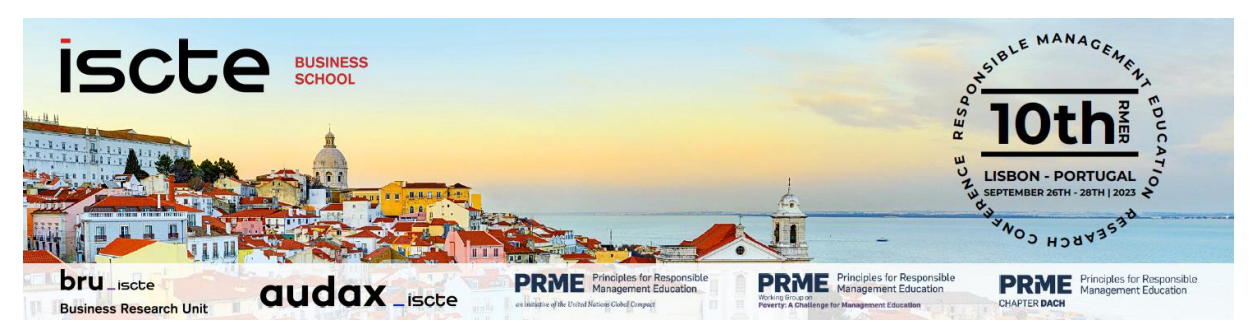

community-based sustainability initiatives. This can help to build capacity and expertise in areas that are important for societal development.

Micro-credentials provide a way for individuals to demonstrate specific skills and knowledge areas to potential employers, colleagues, and stakeholders. This can help to build trust and confidence in the abilities of individuals and promote the adoption of sustainable practices. Additionally, microcredentials can promote innovation through the encouragement of individuals to engage in lifelong learning, which is essential for staying up-to-date with the latest trends and best practices in their field. In this same sense, they can help to advance sustainability by promoting the adoption of sustainable practices, building a more sustainable workforce, and increasing awareness and understanding of sustainability issues.

In the context of sustainability education, micro-credentials can play an important role in providing targeted and accessible learning opportunities for individuals who want to develop their skills and knowledge in this area. They can cover a wide range of topics related to sustainability, including renewable energy, waste reduction, sustainable agriculture, and climate change adaptation.

Micro-credentials can be particularly valuable in the field of sustainability because they provide a way to demonstrate specific competencies and knowledge areas that may not be covered in traditional degree programs. They can also be more accessible and affordable than traditional education options, making them a valuable tool for learners who want to gain specific skills or knowledge without committing to a full degree program.

Furthermore, micro-credentials can help to build a more sustainable workforce by providing targeted training opportunities for professionals in a variety of fields, from business to engineering to healthcare. By providing targeted and accessible education options, micro-credentials can help to create a more skilled and knowledgeable workforce that is better equipped to address the complex sustainability challenges of the future.

Micro-credentials can be valuable for business school professors in a number of ways: (1) By earning micro-credentials in specific topics, such as sustainability or responsible leadership, business school professors can deepen their knowledge and skills in these areas and incorporate that knowledge into their teaching. (2) Business and management are constantly evolving, and micro-credentials can help business school professors stay updated with the latest academic discussions and novel practices in their field. (3) Many students are looking for practical skills and specialized knowledge that they can apply immediately in the workplace. Micro-credentials can help professors meet these demands by offering targeted, hands-on training in specific areas. (4) Micro-credentials can help business school professors demonstrate their expertise in specific topics and differentiate themselves from other educators in their field. (5) Finally, by earning micro-credentials and incorporating them into their

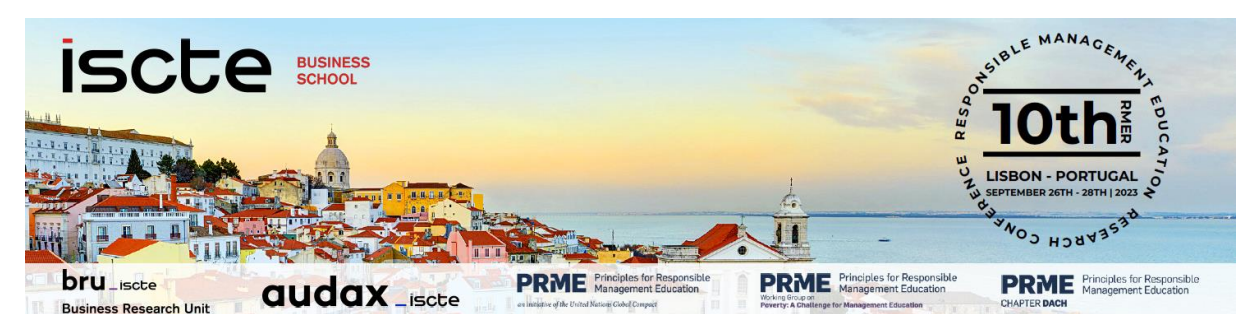

teaching, business school professors can add value to their institution and enhance its reputation as a leader in business education.

Micro-credentials have great potential for advancing sustainability education. This has also been analyzed by the UNDP, and there are ongoing discussions in Europe and the US. However, there are also risks and challenges related to the implementation of micro-credentials in sustainability education; so, for example, quality assurance, scalability, and alignment with learning outcomes are still open discussions. Despite the novel relevance of micro-credentials in Europe and in other parts of the world, we consider that a larger academic discussion on this topic is still necessary. Consequently, this track asks for empirical or theoretical papers discussing the role of micro-credentials for responsible leadership and sustainable management education.

## **REFERENCES**

Bideau, Y. M., & Kearns, T. (2022). A European Approach to Micro-credentials for Lifelong Learning and Employability. *Journal of European CME*, *11*(1), 2147288.

Hunt, T., Carter, R., Zhang, L., & Yang, S. (2020). Micro-credentials: The potential of personalized professional development. *Development and Learning in Organizations: An International Journal*, *34*(2), 33-35.

Miller, K. K., & Jorre de St Jorre, T. (2022). Digital micro-credentials in environmental science: an employer perspective on valued evidence of skills. *Teaching in Higher Education*, 1-17.

Selvaratnam, R. M., & Sankey, M. D. (2021). An integrative literature review of the implementation of microcredentials in higher education: Implications for practice in Australasia. *Journal of Teaching and Learning for Graduate Employability*, *12*(1), 1-17.

Tamoliune, G., Greenspon, R., Tereseviciene, M., Volungeviciene, A., Trepule, E., & Dauksiene, E. (2023, January). Exploring the potential of micro-credentials: A systematic literature review. In *Frontiers in Education* (Vol. 7, p. 1037). Frontiers.

Thi Ngoc Ha, N., Spittle, M., Watt, A., & Van Dyke, N. (2022). A systematic literature review of micro-credentials in higher education: a non-zero-sum game. *Higher Education Research & Development*, 1-22.

Olcott Jr, D. (2022). Micro-Credentials: A catalyst for strategic reset and change in US Higher education. *American Journal of Distance Education*, *36*(1), 19-35.